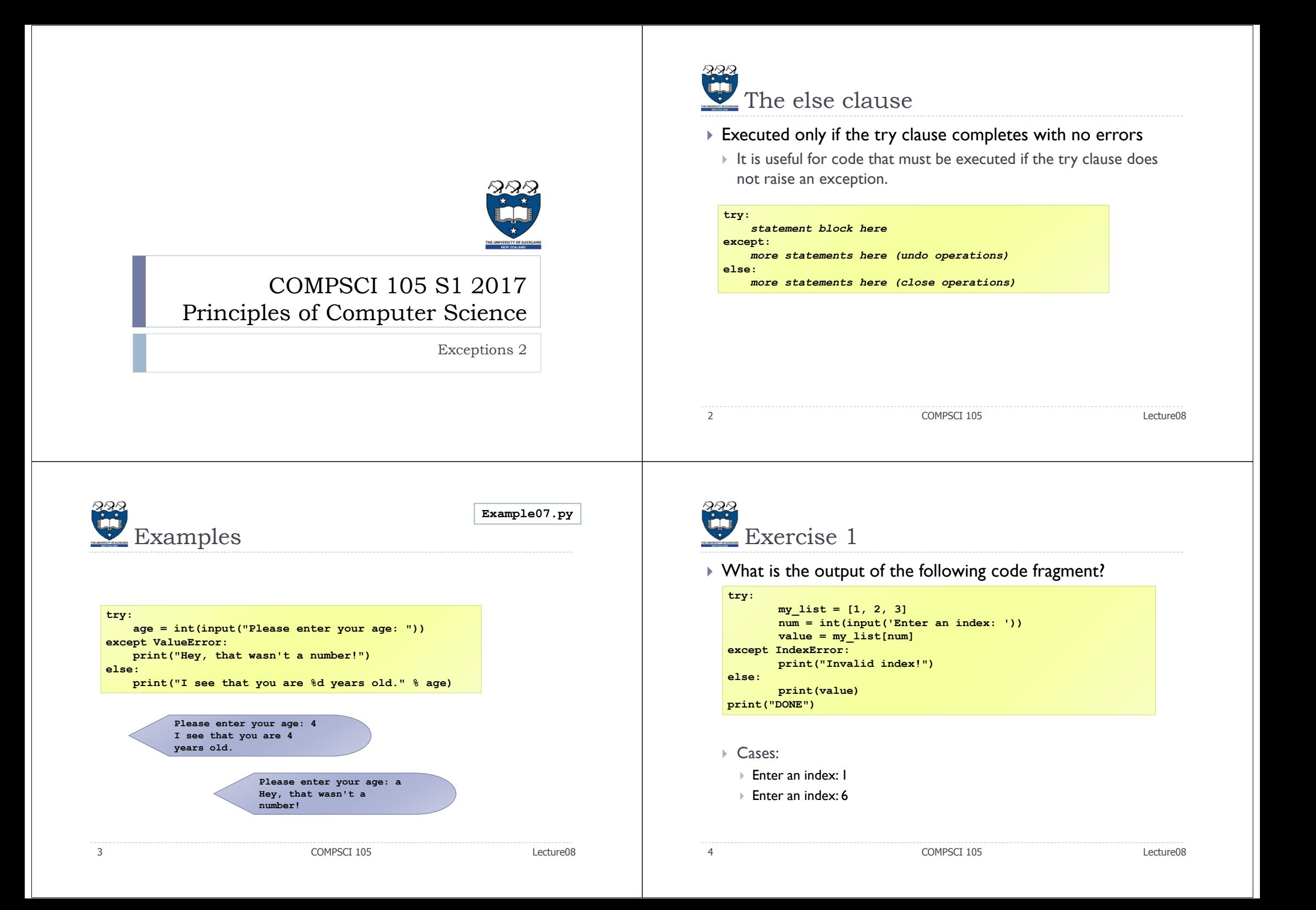

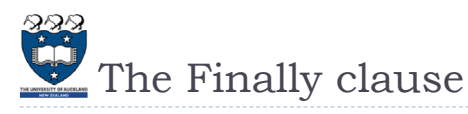

- $\blacktriangleright$  The finally block is optional, and is not frequently used
- Executed after the try and except blocks, but before the entire tryexcept ends
- Code within a finally block is **guaranteed** to be executed if any part of the associated try block is executed regardless of an exception being thrown or not
	- It allows for cleanup of actions that occurred in the try block but may remain undone if an exception is caught
	- Often used with files to close the file

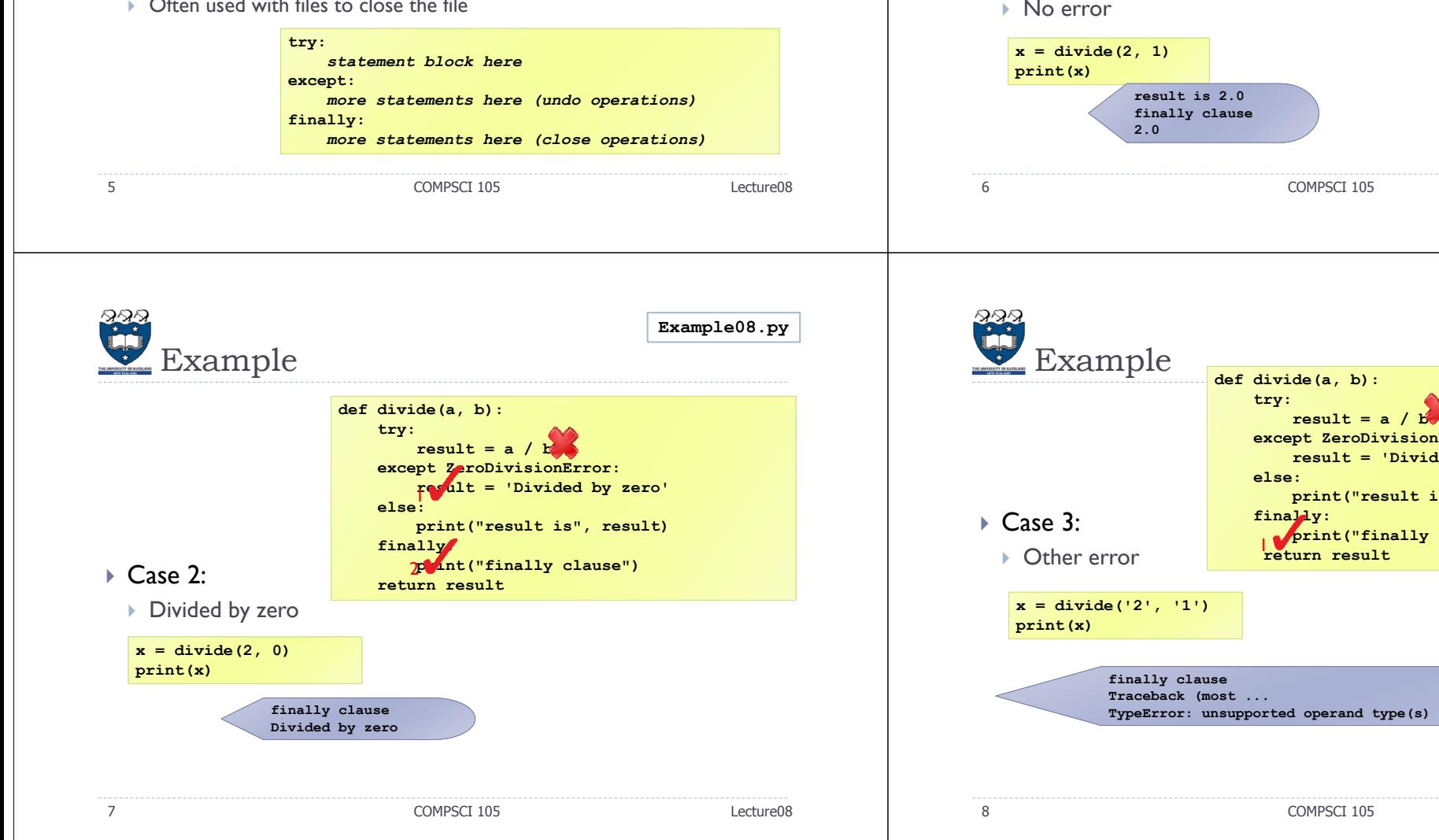

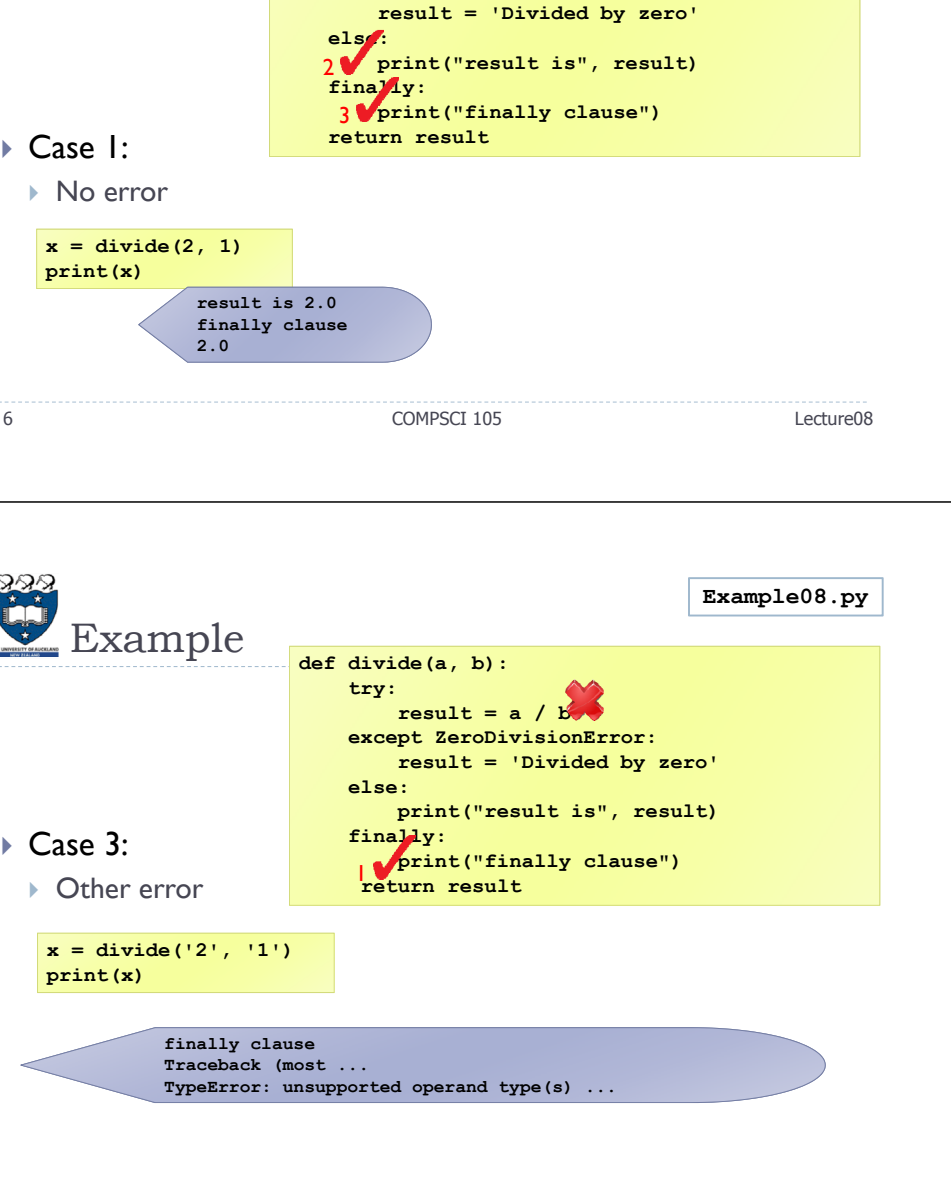

**def divide(a, b): try:**

1

**result = a / b except ZeroDivisionError:**

**Example** 

Lecture08

**Example08.py**

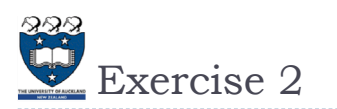

- $\blacktriangleright$  What is the output of the following code fragment? **try: age = int(input("Please enter your age: ")) except ValueError: print("Hey, that wasn't a number!") else:print("I see that you are %d years old." % age) finally: print("It was really nice talking to you. Goodbye!")**
	- Cases:
		- $\blacktriangleright$  Please enter your age: a
		- Please enter your age: -1
		- $\blacktriangleright$  Please enter your age: 4

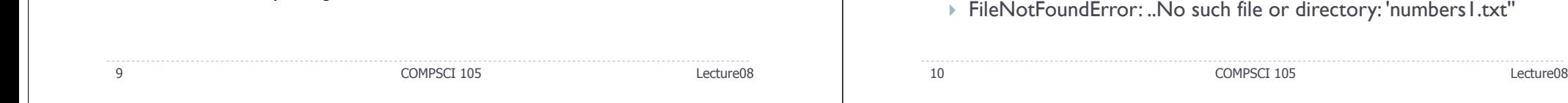

## Handling With Exceptions for FileIO

Basic structure of handling exceptions

#### try:

Attempt something where exception error may happen (i.e. open <sup>a</sup> file and read the content)

#### except IOERROR

React to the error

#### else:

What to do if no error is encountered (i.e. close the file)

#### finally:

Actions that must always be performed

# Exceptions: File Example

**print(one\_line)**

**input\_file.close()**

FileNotFoundError & IOError

Example: **input\_file = open ("numbers1.txt", "r")**

 Raised when an input/ output operation fails, such as the print statement or the open function when trying to open a file

**print ("Reading from file numbers.txt")**

**print ("Completed reading of file input.txt")**

**one\_line = input\_file.readline()**

#### Consider the following code:

that does not exist.

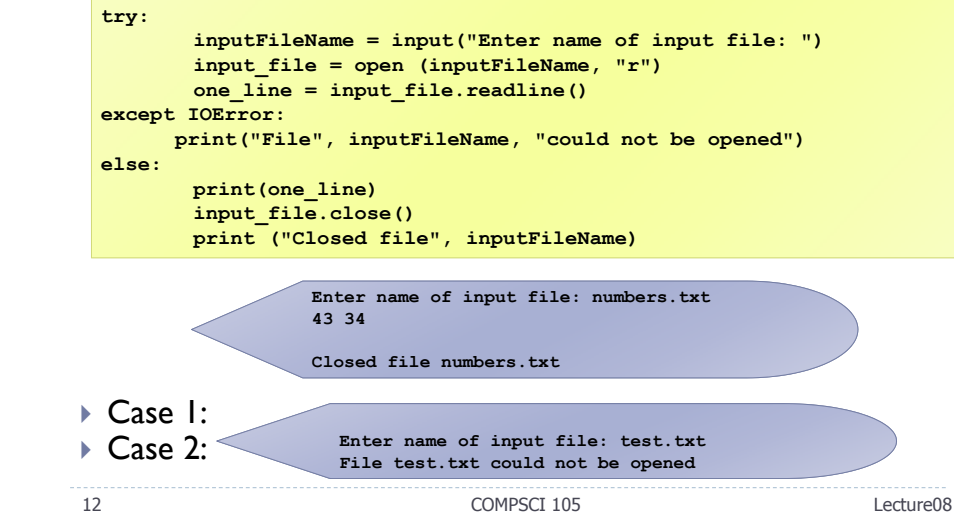

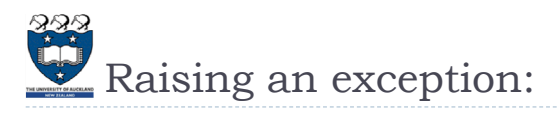

- $\blacktriangleright$  You can create an exception by using the raise statement **raise Error('Error message goes here')**
	- The program stops immediately after the raise statement; and any subsequent statements are not executed.
	- $\blacktriangleright$  It is normally used in testing and debugging purpose

#### ▶ Example:

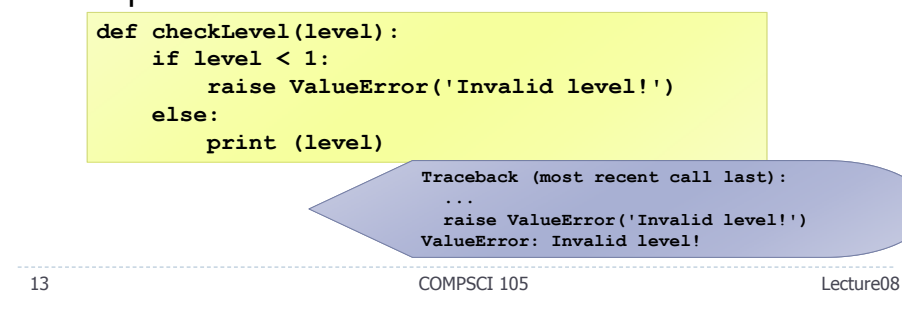

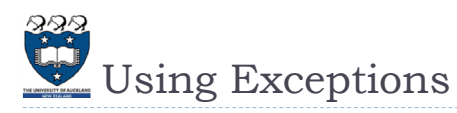

## ▶ When to use try catch blocks?

 If you are executing statements that you know are unsafe and you want the code to continue running anyway.

## ▶ When to raise an exception?

 When there is a problem that you can't deal with at that point in the code, and you want to "pass the buck" so the problem can be dealt with elsewhere.

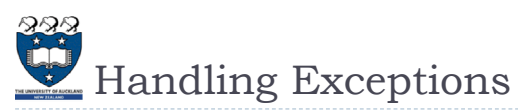

 $\blacktriangleright$  Put code that might create a runtime error is enclosed in a try block

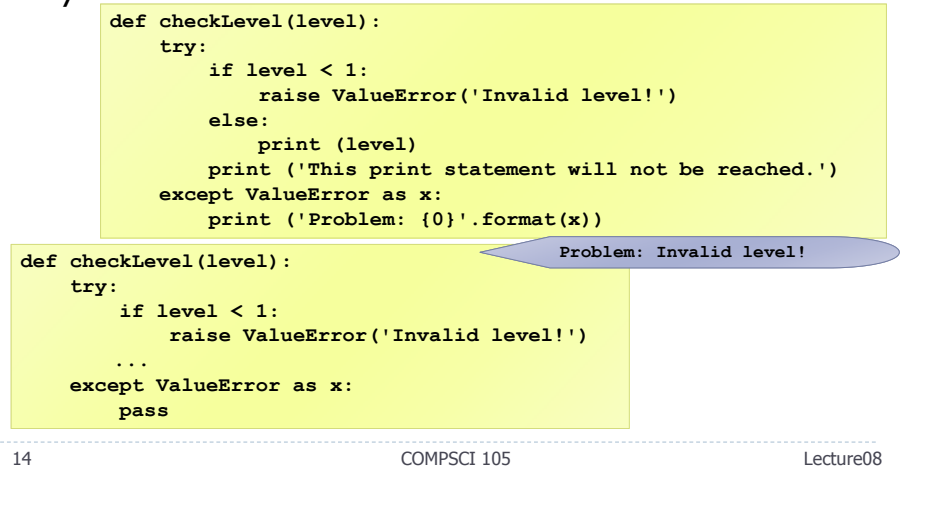

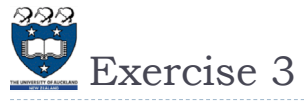

 Modify the following function that calculates the mean value of a list of numbers to ensure that the function generates an informative exception when input is unexpected

**def mean(data): sum = 0for element in data:sum += elementmean = sum / len(data) return mean**

**Example09.py**

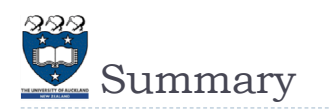

## $\blacktriangleright$  Exceptions alter the flow of control

- When an exception is raised, execution stops
- When the exception is caught, execution starts again

## try… except blocks are used to handle problem code

- Can ensure that code fails gracefully
- ▶ Can ensure input is acceptable

## $\blacktriangleright$  finally

Executes code after the exception handling code

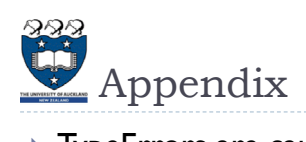

## TypeErrors are caused by combining the wrong type of objects, or calling a function with the wrong type of object.

 This happens when someone tries to do an operation with different kinds of incompatible data types. A common example is to do addition of Integers and a string.

rint  $(1 + "a")$ 

- A ValueError is used when a function receives a value that has the right type but an invalid value
- value =  $int('a')$
- $\triangleright$  value = float ('a')

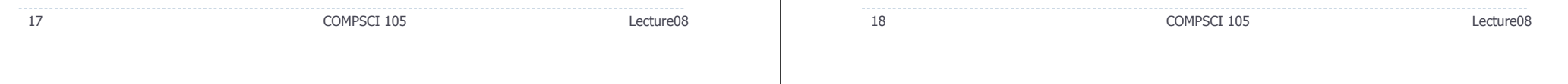